### **사)한국상담학회 자격검정위원회**

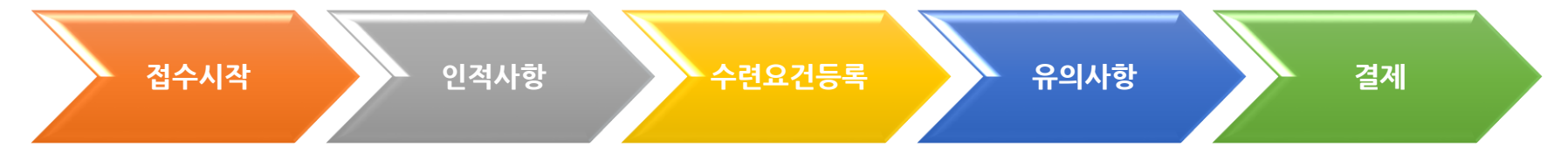

\* 버튼을 클릭하면 해당 페이지로 이동합니다.

접수기간: 2020년 9월 1일(화)~9월 4일(금)

# **수련요건심사 접수방법 안내**

<span id="page-1-0"></span>접수 시작

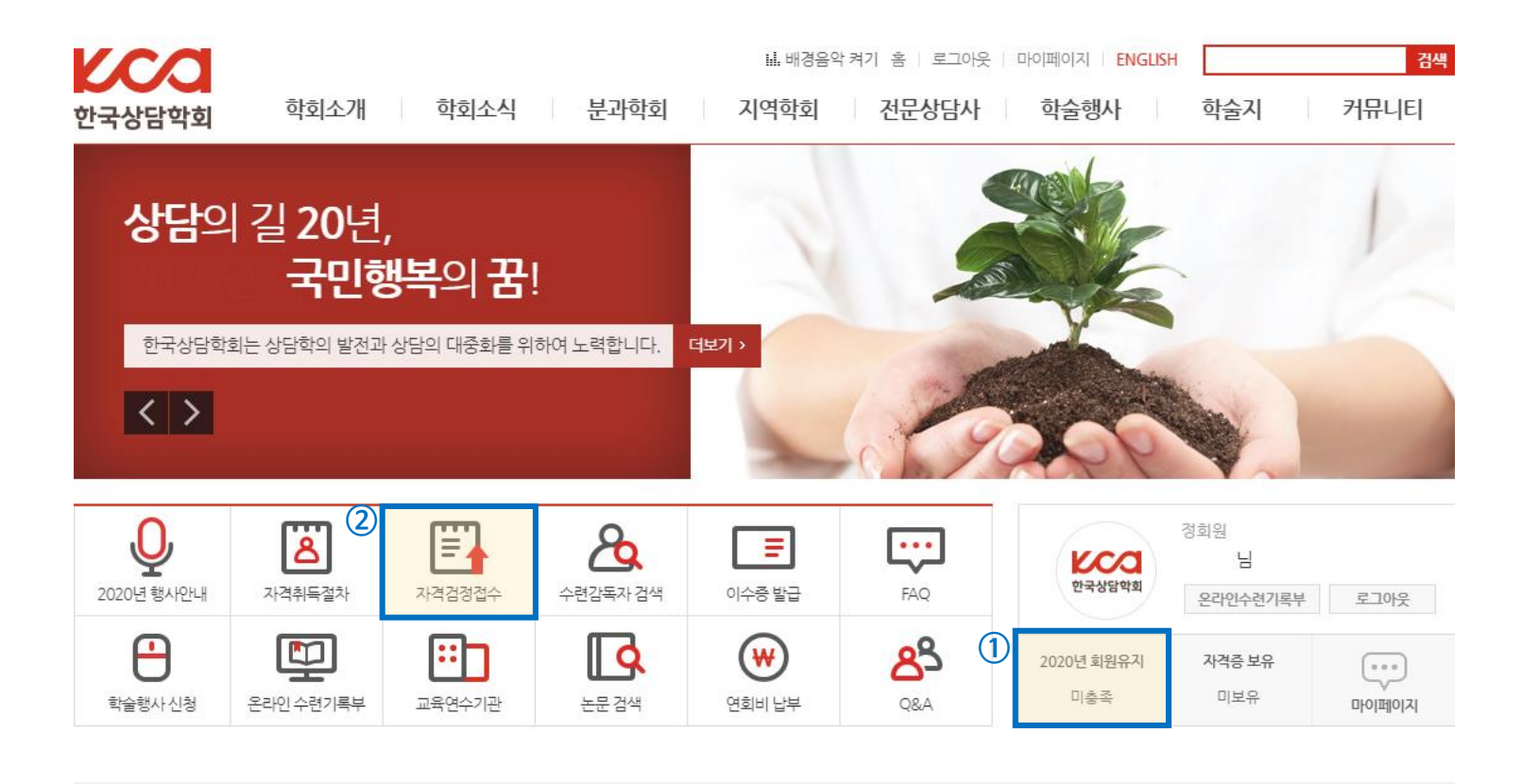

### ① 회원유지요건 충족 확인 후 ② 자격검정접수 클릭

\* 미충족 <sup>시</sup> 충족 <sup>후</sup> 지원가능 [회원유지요건](http://counselors.or.kr/KOR/news/kca_notice.php?ptype=view&idx=177291&page=&code=notice) 충족하기(클릭)

# 급수 선택 후  $0$  접수

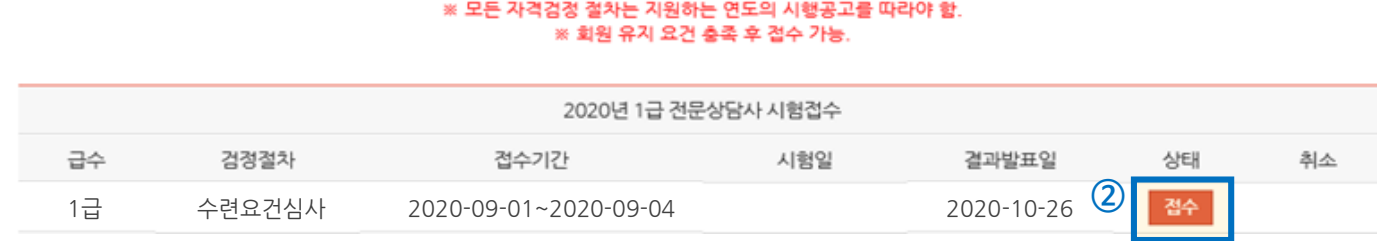

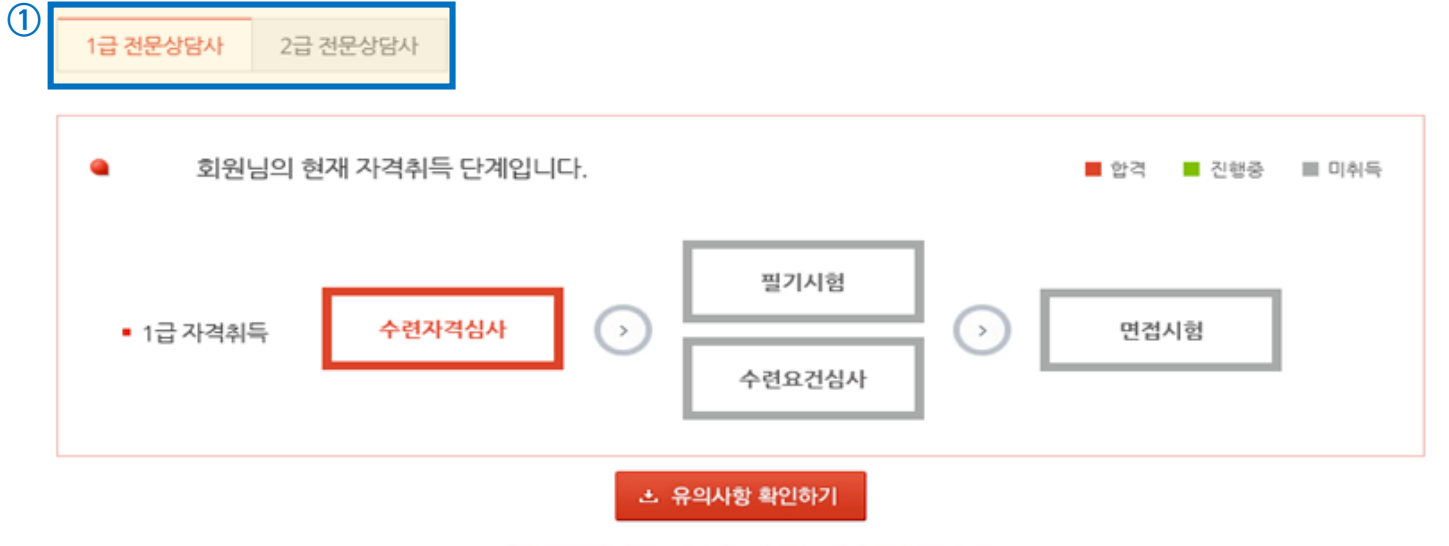

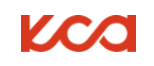

\* 응시정보 수정: [마이페이지 - 회원정보수정]에서 수정 후 접수 진행

# $0$  인적사항 확인 후  $0$  다음단계

IK H 面 **. . .** 기본접수 인적사항 등록 수련요건 등록 유의사항 확인 결제 **①** ■ 응시정보(인적사항) \* 표시는 필수항목입니다. 영문 한군 이름 한글 생년월일  $\vert \textcolor{red}{\checkmark} \vert$ 성별 전화번호 휴대폰번호 주소<br>(서류반송처) **②** 이전단계 다음단계 임시저장

■ 접수단계

│ 마이페이지 │

<span id="page-3-0"></span>인적사항

<span id="page-4-0"></span>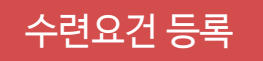

■ 접수단계

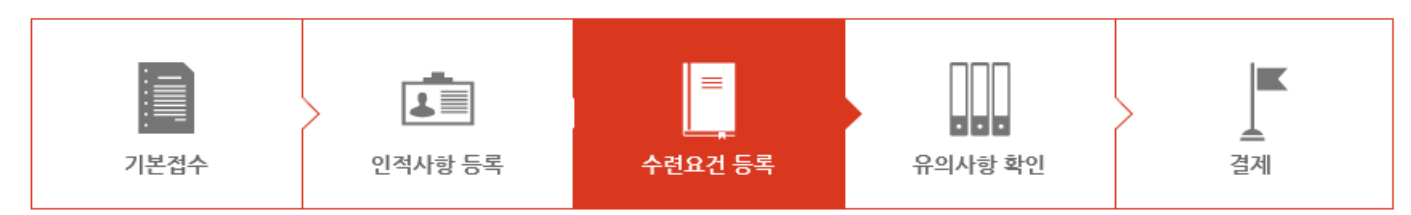

■ 수련요건

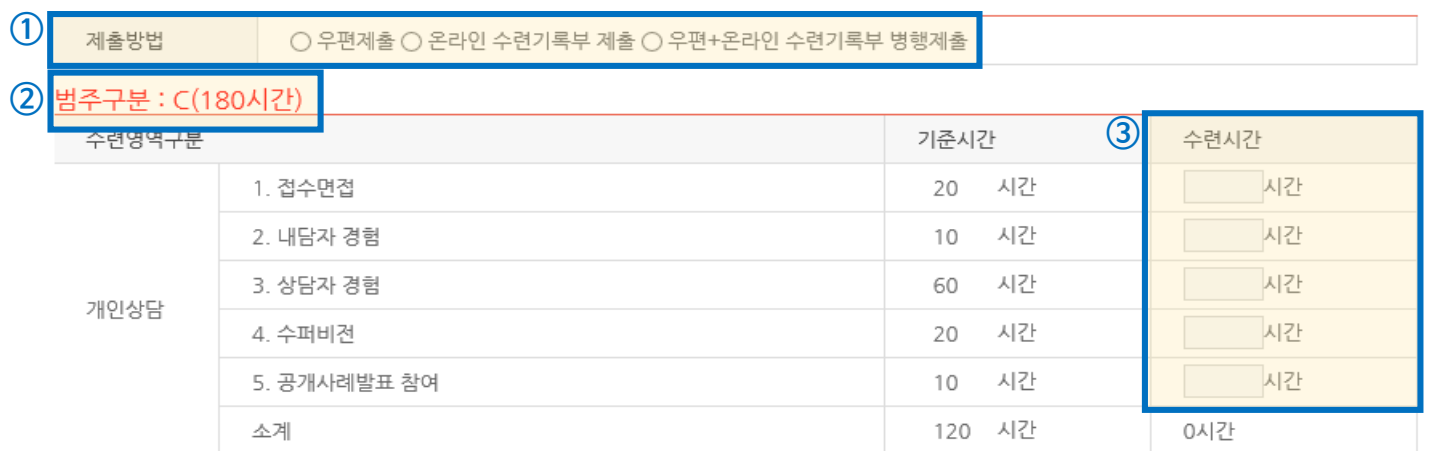

## ① **서류 제출방법 선택** 후 ② 수련범주 확인

③ **수련시간 확인 필수** (우편제출 내용: 직접입력, 온라인 수련기록부 내용: 자동입력)

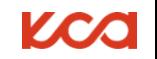

# 제출서류, 유의사항 확인 후

5

(2-2) 집단상담 사례보고서(C범주 180시간 수련생: 1사례 제출 / D범주 360시간 수련생: 2사례 제출) (3) 대체수련시간 적용신청서(해당자에 한함) 유의사항 1. 개인상담 사례보고서는 1회기 전체 분량 축어록(생략불가). 단, 녹음파일은 필요하지 않음. 2. 집단상담 사례보고서는 1회기 또는 1시간 전체 분량 축어록(생략불가). 단, 녹음파일은 필요하지 않음. 3. 9월 4일 소인까지 유효하며 이후 일자의 소인은 개봉하지 않고 반송함. 보내실 곳 주소 (우: 06675) 서울시 서초구 방배천로 92 세양아르비채 102동 404호 (사) 한국상담학회 자격검정위원회 앞 ※ 봉투 겉면에 1. 지원급수 2. 지원조건(540시간 or 720시간) 3.제출방법(우편제출 or 병행제출) 4.지원자명 기입할 것 □위 유편 발송 서류의 내용을 확인함

(2-1) 개인상담 사례보고서(C범주\_180시간 수련생: 1사례 제출 / D범주\_360시간 수련생: 2사례 제출)

(2) 사례보고서

2급 전문상담사(C범주 180시간, D범주 360시간)

■ 자격검정 증빙서류 발송

(1) 수련기록부 1부

# <span id="page-5-0"></span>유의사항

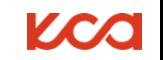

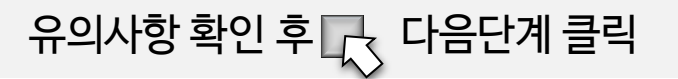

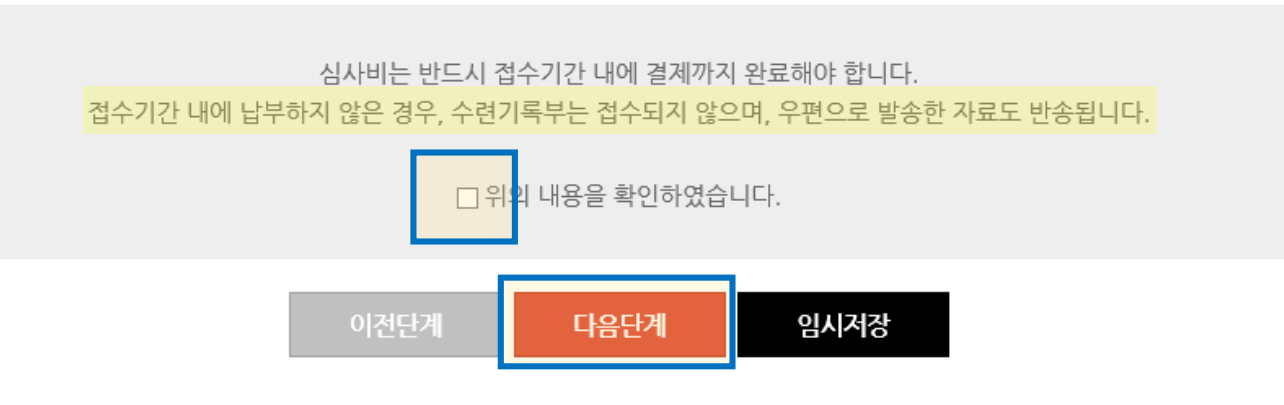

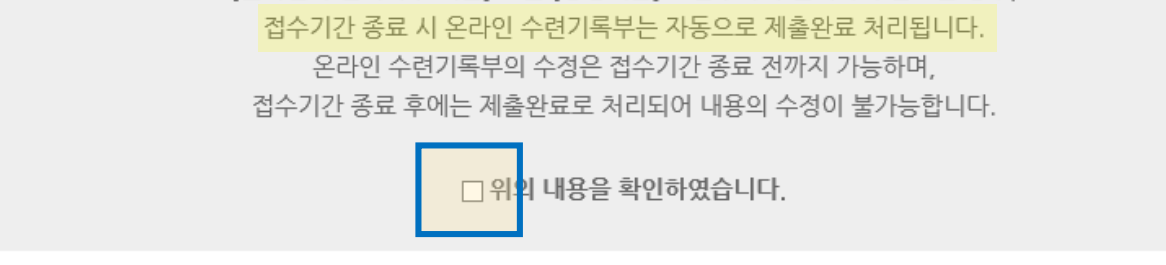

[온라인 수련기록부 제출] 또는 [병행제출]로 접수하여 결제까지 완료한 경우,

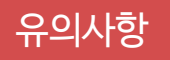

6

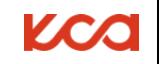

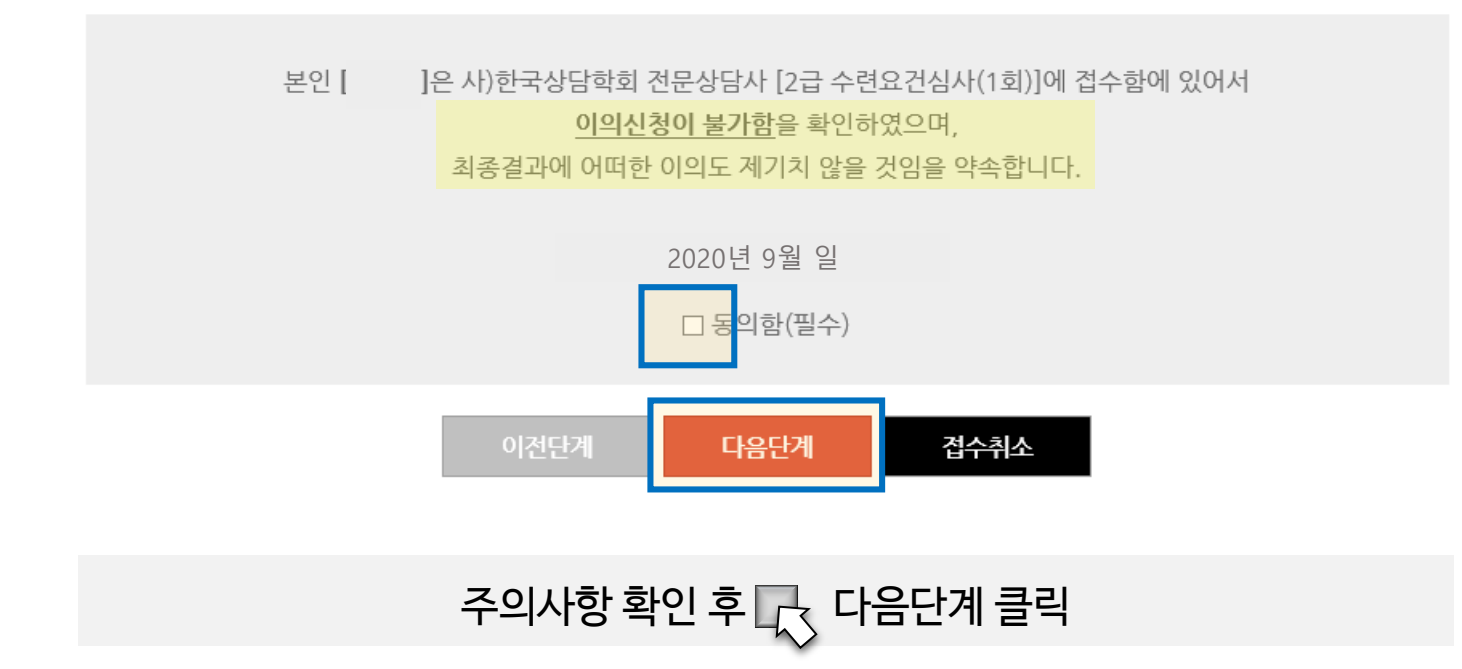

■ 주의사항

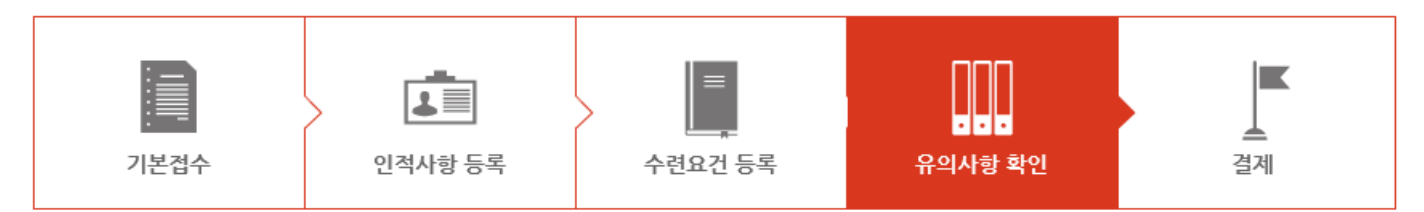

■ 접수단계

#### <span id="page-8-0"></span>■ 자격검정 정보

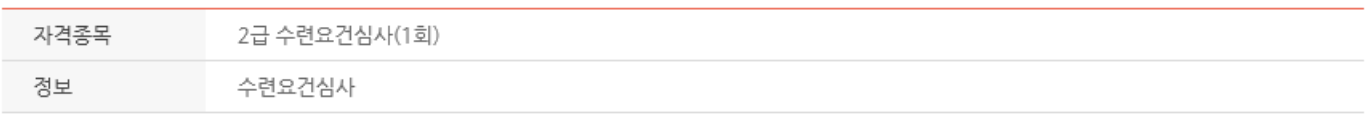

#### ■ 접수단계

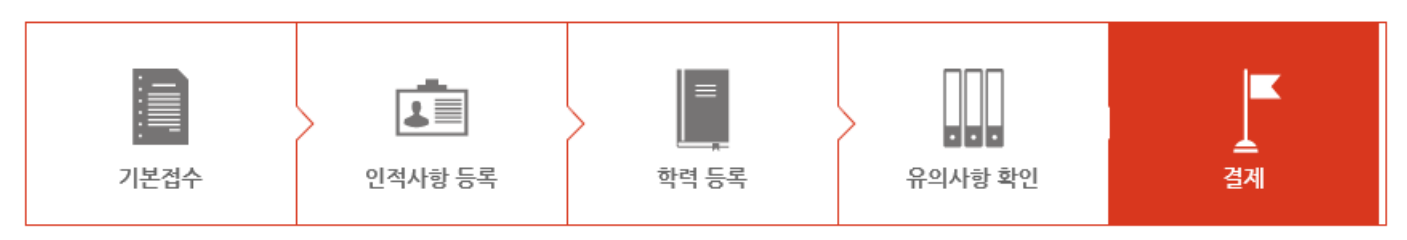

● 결제

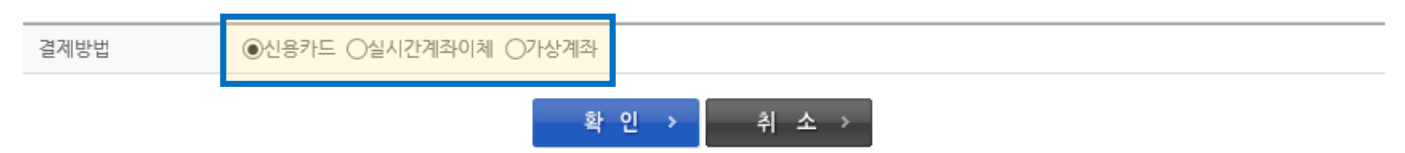

결제방법 선택 후 확인 클릭

KCQ

※ 가상계좌 : 반드시 3일 이내 입금. 경과 시 접수 취소